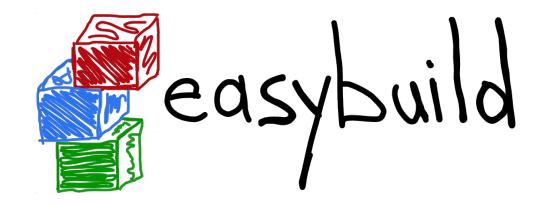

# **State of the Union**

### 4th EasyBuild User Meeting

January 30th 2019 - Louvain-la-Neuve (Belgium)

https://users.ugent.be/~kehoste/EasyBuild\_20190130\_state-of-the-union.pdf

kenneth.hoste@ugent.be easybuild@lists.ugent.be https://easybuilders.github.io/easybuild https://easybuild.readthedocs.io

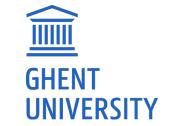

https://www.ugent.be/hpc

https://www.vscentrum.be

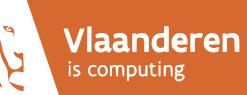

### **HPC-UGent**

- **<u>IIIII</u>** GHENT UNIVERSITY
- part of central IT department of Ghent University (Belgium)
- centralised scientific computing services, training & support
- for researchers of UGent, industry & knowledge institutes
- core values:

empowerment - centralisation - automation - collaboration

- member of Flemish Supercomputer Centre (VSC) https://www.vscentrum.be
- birth place of EasyBuild (summer 2009)

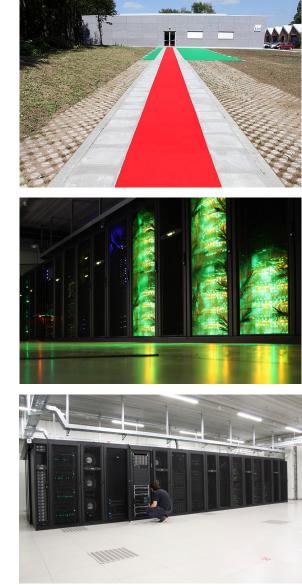

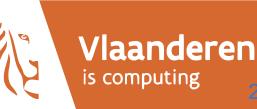

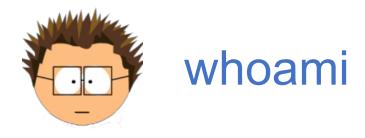

kenneth.hoste@ugent.be @boegel (GitHub, IRC, Slack) @kehoste (Twitter)

- Masters & PhD in Computer Science from UGent
- joined HPC-UGent team in October 2010
- main tasks: user support & training, software installations
- inherited maintenance of (something that looked like) EasyBuild in 2011
- slowly also became EasyBuild lead developer & release manager
- likes family, beer, loud music, FOSS, helping people, dad jokes, stickers, ...
- doesn't like CMake, SCons, Bazel, setuptools, software dependencies, ...

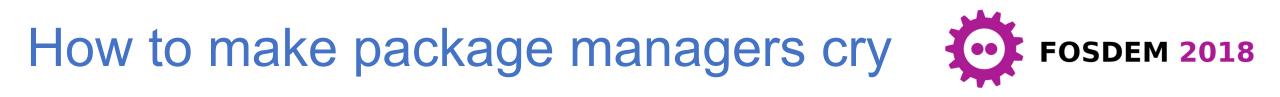

https://archive.fosdem.org/2018/schedule/event/how\_to\_make\_package\_managers\_cry

### https://www.youtube.com/watch?v=NSemIYagjIU

- me venting ~7 years of frustration with getting scientific software installed
- TensorFlow as main motivator
- sarcastic tone for dramatic effect (it worked!)
- lots of feedback (and ideas for an extended version of the talk)
- clearly hit a nerve...

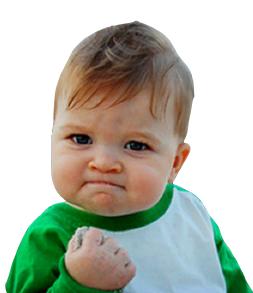

### 4th EasyBuild User Meeting: 39 attendees (10 countries)

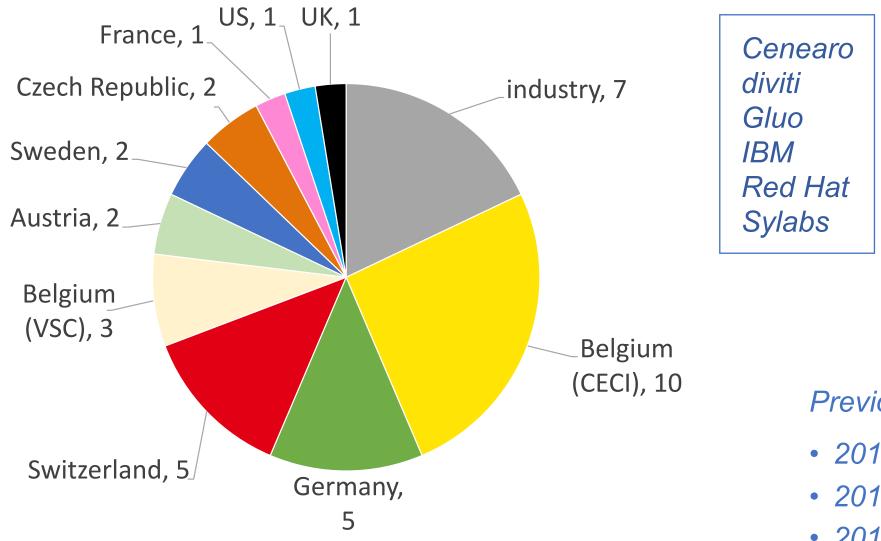

Previous user meetings:

- 2016: 19 (HPC-UGent)
- 2017: 35 (JSC)
- 2018: 45 (SurfSARA)

### EUM19 agenda (Wednesday, Jan 30th 2019)

- [10.00am] Welcome (prof. Bernard Nysten, UCLouvain)
- [10.15am] EasyBuild: State of the Union (Kenneth Hoste, HPC-UGent)
- [12.00pm] lunch break
- [1.00pm] site presentations: CECI, CSCS, IT4Innovations, Fred Hutch
- [3.00pm] coffee break
- [3.30pm] Tutorial on creating/contributing easyconfig files (Kenneth Hoste)
- [4.00pm] Hands-on session (+ brewery visits)

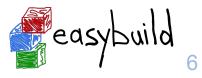

# EUM19 agenda (Thursday, Jan 31st 2019) [1/2]

- [09.00am] Collective Knowledge framework (Grigori Fursin, diviti)
- [09.30am] **OpenHPC introduction** (Adrian Reber, Red Hat)
- [10.00am] ReFrame, A Regression Testing and Continuous Integration
  Framework for HPC systems (Victor Holanda Rusu, CSCS)
- [10.30am] Hands-on session + coffee break
- [11.20am] Deploying Electronic-Structure Codes with EasyBuild (Yann Pouillon, University of Cantabria) [remote]
- [12.00pm] lunch break

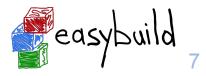

## EUM19 agenda (Thursday, Jan 31st 2019) [2/2]

- [1.00pm] Singularity 3.0 (Eduardo Arango, Sylabs)
- [2.00pm] Hands-on session (+ coffee break)
- [3.00pm] Cloud & local software deployment using CVMFS, EasyBuild & Lmod (Davide Vanzo, Vanderbilt University) [remote]
- [4.00pm] Lmod/XALT update (Robert McLay, TACC) [remote]
- [4.45pm] Python at Compute Canada (Bart Oldeman, ComputeCanada) [remote]
- [5.15pm] Hands-on session
- [6.30pm] Group dinner (sponsored by HPC-UGent)

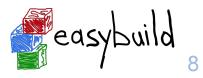

# EUM19 agenda (Friday, Feb 1st 2019)

[9.00am] Modules: automatic and consistent handling of module file

dependencies (Xavier Delaruelle, CEA)

- [9.30am] Ansible module for EasyBuild (Olivier Mattelaer, UCLouvain/CISM)
- [10.00am] Finding a home for EasyBuild in EuroHPC (Alan O'Cais, JSC)
- [10.30am] (coffee break +) hands-on session (+ lunch break)
- [1.00pm] Spack: a Package Manager For Scientific Software (Massimiliano Culpo, EPFL)
- [1.45pm] (coffee break +) hands-on session (+ brewery visits)

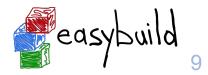

### Live streaming & recording of all EUM19 talks

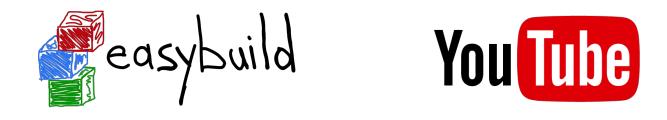

 Live streaming of all talks via the (brand new) EasyBuild YouTube channel https://www.youtube.com/channel/UCqPyXwACj3sjtOho7m4haVA

(or https://tiny.cc/easybuild\_youtube)

- Talk recordings should be available there shortly after each talk
- Talks from all 4 previous EasyBuild User Meetings are also listed there, together with other talks on EasyBuild and related tools (see playlists)

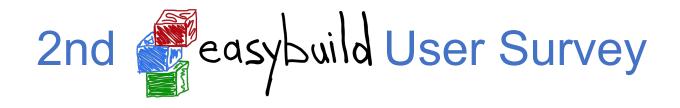

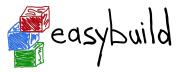

- anonymous survey via **SurveyMonkey**<sup>®</sup>
- intention was to get better insight in EasyBuild community & usage
- survey invitations sent via EasyBuild mailing list, Slack/IRC + Twitter
- 36 questions, 11 min. to fill out (on average)
- 93 responses (up from 77 last year)
- assumed to give a fairly relevant view (but results interpreted with a grain of salt)
- (results are discussed out of order compared to order of questions in survey)

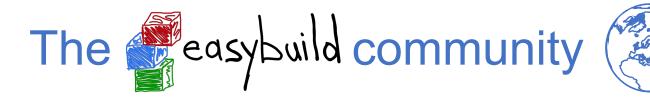

group picture 3rd EasyBuild User Meeting @ SurfSARA (Jan 2018)

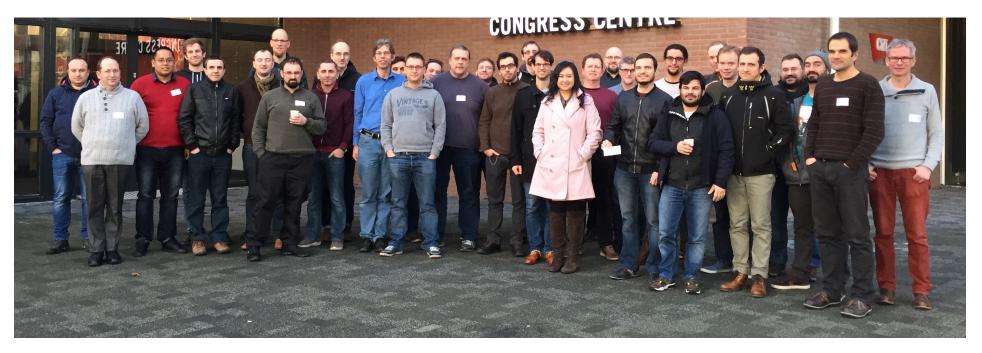

- EasyBuild community has been growing rapidly the last couple of years
- hundreds of HPC sites and companies worldwide, incl. JSC, CSCS, SURFsara, Pfizer, ...
- very welcoming & supportive to newcomers

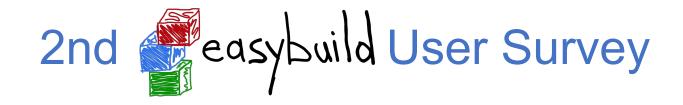

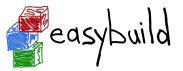

#### What is your primary profile?

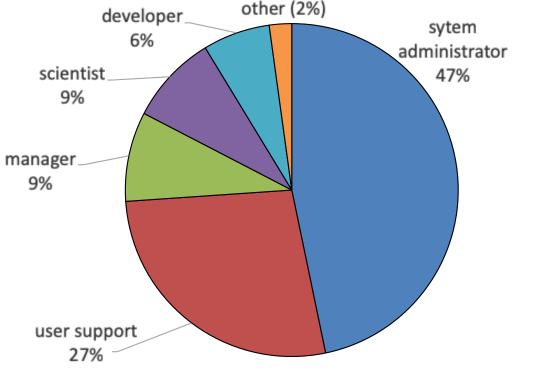

Clear bias towards sysadmins & user support.

#### What type of organisation do you work for?

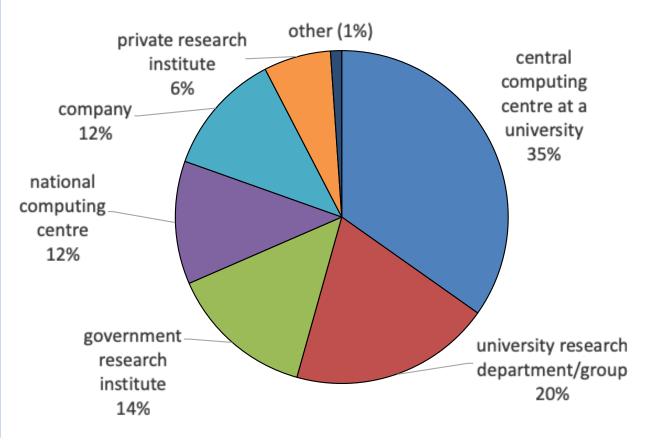

(very similar results compared to previous survey for both)

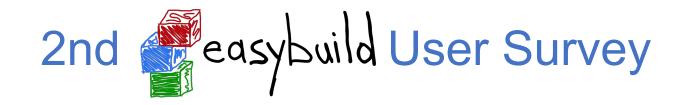

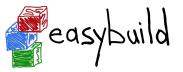

#### In which part of the world are you located?

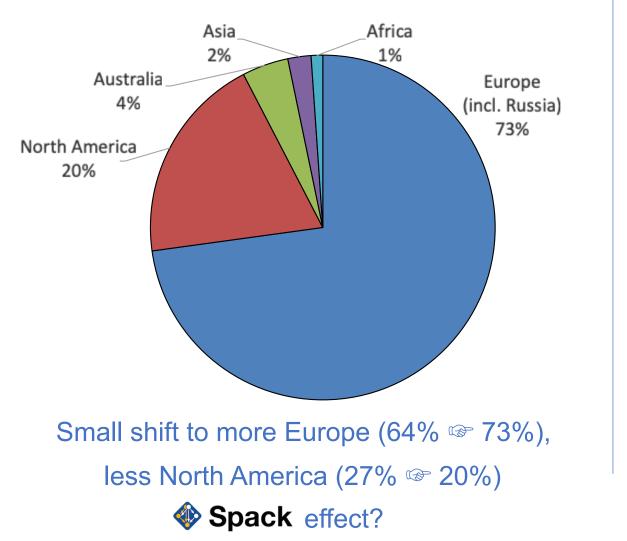

#### How long have you been using EasyBuild?

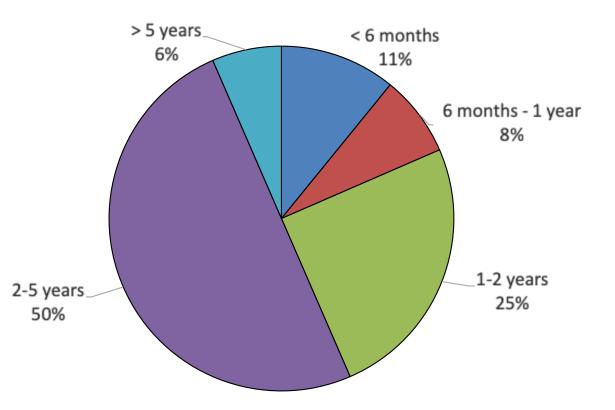

Small shift to "long-term" (> 1 year) users, "new" users (< 1 year) from 26% to 19%

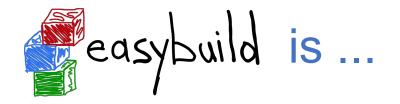

• <u>not</u> YABT (Yet Another Build Tool)

it does not replace build tools like cmake or make; it wraps around them

- <u>not</u> a replacement for your favourite package manager (yum, apt-get, ...) it leverages some tools & libraries provided by the OS (glibc, OpenSSL, libibverbs, ...)
- <u>not</u> a magic solution to all your (software compilation/installation) problems... you may still run into compiler errors (if nobody else has already taken care of it)

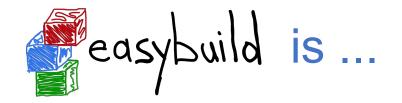

- a **uniform interface** that wraps around software installation procedures
- a huge **time-saver**, by automating tedious/boring/repetitive tasks
- a way to provide a **consistent software stack** to your users
- an **expert system** for software installation on HPC systems
- a **platform for collaboration** with HPC sites worldwide
- a way to let users to manage their own software stack on HPC systems

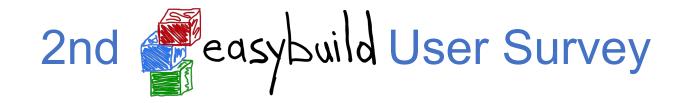

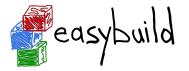

#### What is the main aspect of EasyBuild that convinced you to start using it?

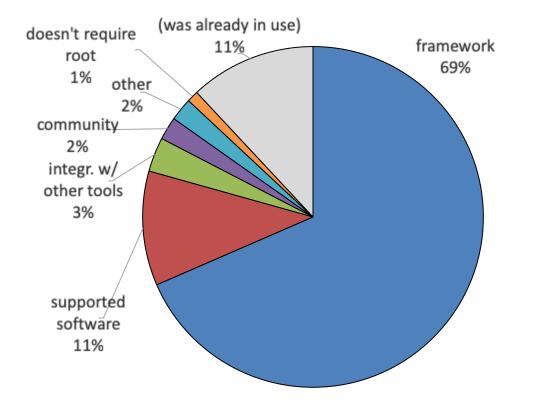

Framework functionality (67% 🖙 69%) and

supported software (18% 🖙 11%) remain biggest factors.

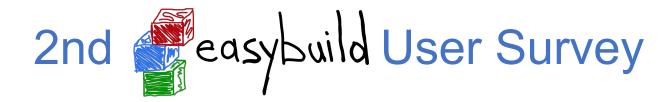

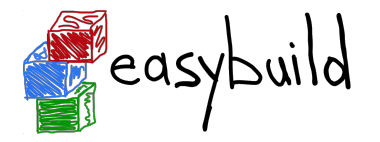

#### How did you first learn about EasyBuild?

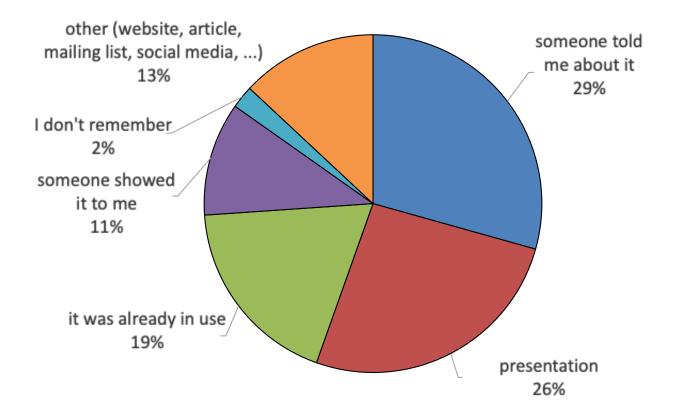

Majority is still by word-of-mouth (79% @ 67%), significant increase of "already in use" (4% @ 19%)

# 6 years of (stable) easybuild

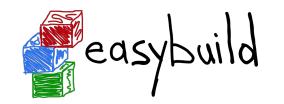

- in-house development at HPC-UGent since summer 2009
- first public release in April 2012 (EasyBuild v0.5)
- first stable release on November 13th 2012, during SC'12 (EasyBuild v1.0)
- intention was to get feedback, but gradually a community emerged around it...
- **frequent stable releases** since then (latest: EasyBuild v3.8.1, Jan 29th 2019)
- community-driven development: bug reports, feature requests, contributions

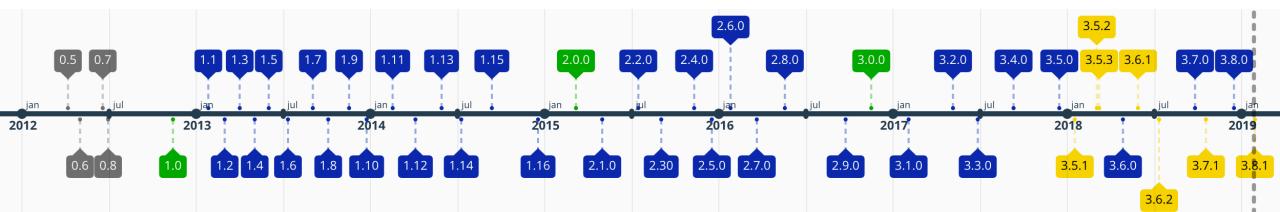

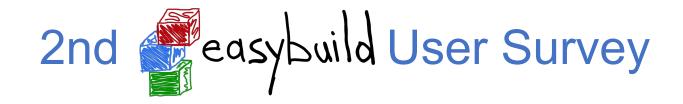

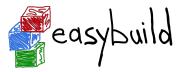

#### Which EasyBuild version do you use?

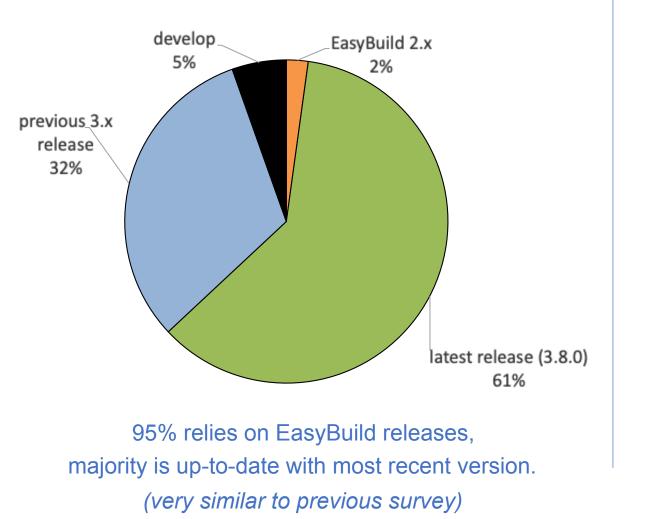

#### If you're not using the latest release, why not?

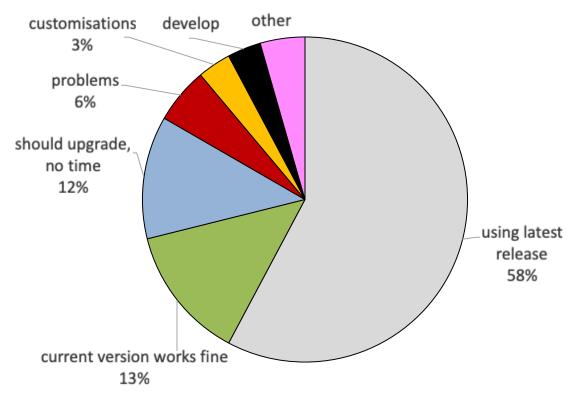

(very similar to previous survey)

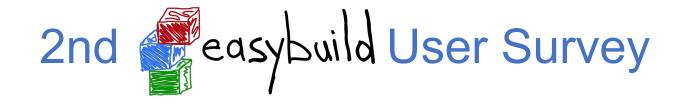

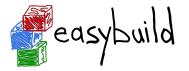

#### How do you like the frequency of EasyBuild releases?

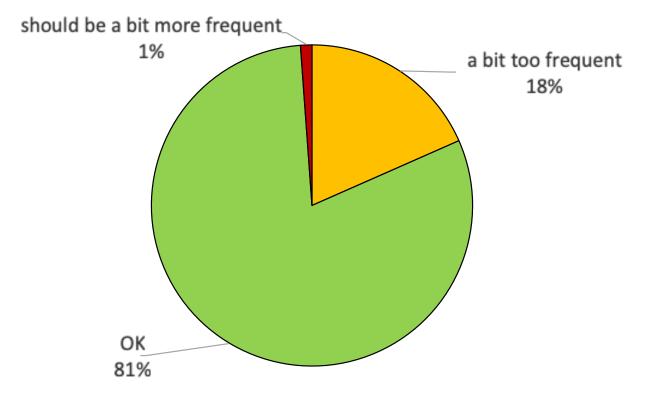

significant increase in 'OK' compared to previous survey: 65% @ 81%

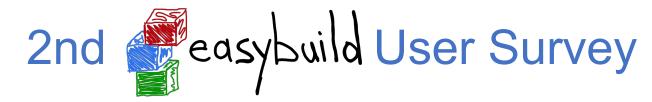

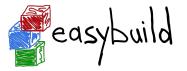

On which operating system(s) do you use EasyBuild (most commonly)?

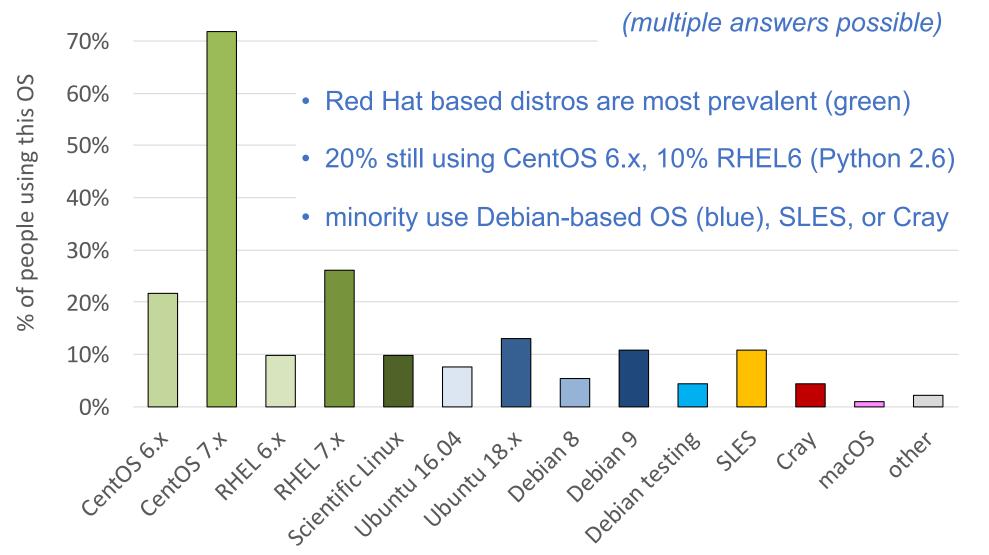

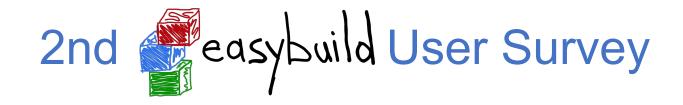

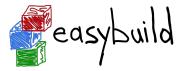

#### Which Python version do you usually use to run EasyBuild?

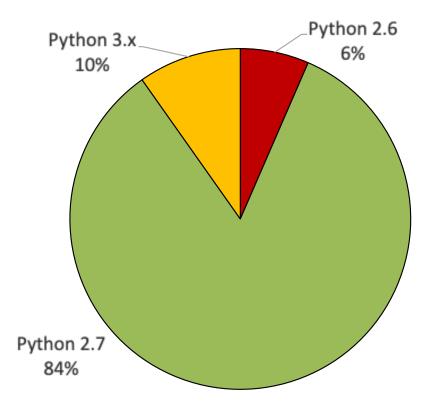

- vast majority uses Python 2.7 (83% 🖙 84%)
- significant decline for Python 2.6 (16% @ 6%)
- I want to talk to the people who are already using EasyBuild on top of Python 3... (more people use Python 3.x than Python 2.6?!)

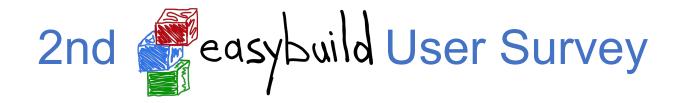

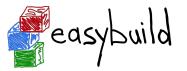

#### How troublesome would it be for you if EasyBuild becomes incompatible with Python 2.6?

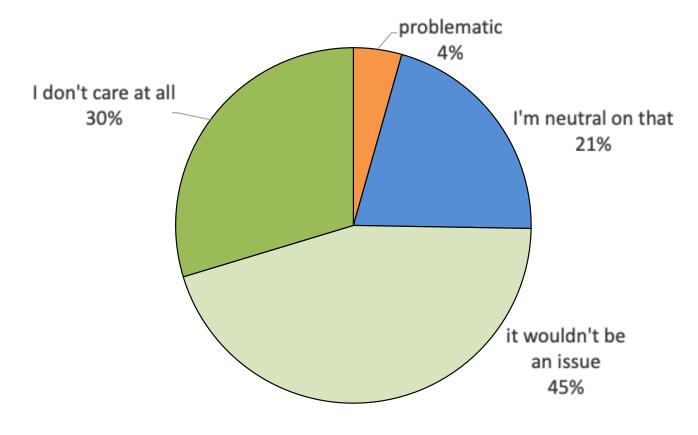

- no longer supporting Python 2.6 would probably not have a high impact
- nobody answered "disastrous"
- declining number of people care about Python 2.6 (13% © 4%)
- some people stuck on CentOS 6 or RHEL 6 have installed Python 2.7

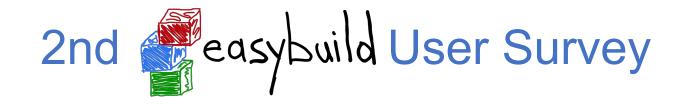

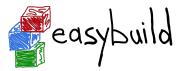

#### How important is it to you that EasyBuild becomes compatible with Python 3?

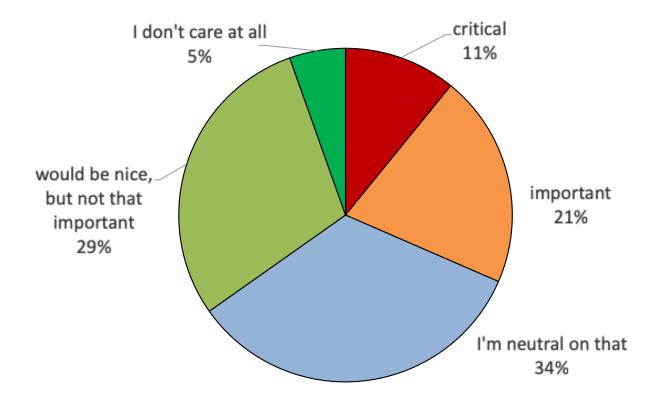

- results are quite similar to previous survey
- slightly more people worry about Python 3 compatibility (27% @ 32%)
- more people consider it critical (4% 🖙 11%)
- Python 2 is end-of-line Jan 1st 2020...
  (https://www.python.org/dev/peps/pep-0373)
- ... yet RHEL8 will still include python2 (?!)

26

# EasyBuild 4.0

see also https://github.com/easybuilders/easybuild/issues/447

### Goals:

- 1) compatibility with Python 3 (+ Python 2.7, maybe still Python 2.6)
- 2) no (required) dependencies
  - no vsc-install, vsc-base, setuptools required
- 3) single-tarball releases on PyPI
  - rather than 3+1 releases now (framework, easyblocks, easyconfigs + 'easybuild' meta-package)
  - different GitHub repositories will stay (different rate of development)
- 4) Deprecating the dummy toolchain, adding system toolchain as replacement
- 5) custom easyblock for Open MPI
- 6) switch to using 'pip' as default installer for Python packages (?)

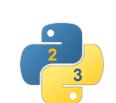

(preliminary) ETA: summer 2019

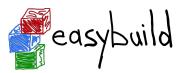

# Python 3 support is work-in-progress

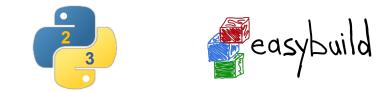

- porting effort to allow running EasyBuild with Python 3 already under way
- intention is to work on Python 3 support in parallel with EasyBuild 3.x
- see separate 4.x branch in easybuild-framework repository
  - 4.x branch is kept in sync with current develop
- current status:
  - relevant code from vsc-install + vsc-base ingested into easybuild-framework
  - all Python 3 syntax errors fixed: all Python modules in framework can be imported
  - EasyBuild configuration works
  - tests pass for easybuild.tools.filetools module

# Python 3 support is work-in-progress

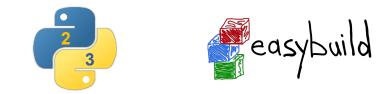

### Planning:

- first all framework tests should pass on top of Python 3 (WIP, about halfway there?)
  - step by step, small PRs that are easy to review
- after framework, easyblocks can be ported (minor effort, mostly imports?)
- nothing much to do for easyconfigs?
- testing, testing, testing...
- EasyBuild 4.0.0 release with (experimental?) support for Python 3

### Actively helping out with this effort is very much appreciated!

see python3 label: https://github.com/easybuilders/easybuild-framework/labels/python3

# Community (common) toolchains

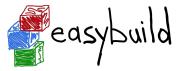

http://easybuild.readthedocs.io/en/latest/Common-toolchains.html

- intel and foss<sup>1</sup> toolchains are most commonly used in EasyBuild community
- helps to focus efforts of HPC sites using one or both of these toolchains
- updated twice a year, clear versioning scheme: <year>{a,b} (2017b, 2018a, ...)
- latest version:
  - foss/2019a

binutils 2.31.1, GCC 8.2, OpenMPI 3.1.3, OpenBLAS 0.3.5 (incl. (Sca)LAPACK), FFTW 3.3.8

• intel/2019b

binutils 2.31.1 + GCC 8.2 as base Intel compilers 2019.1.144, Intel MPI **2018.4.274**, Intel MKL 2019.1.144

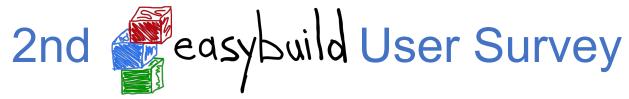

#### Which (full) toolchain(s) do you use? (check all that apply)

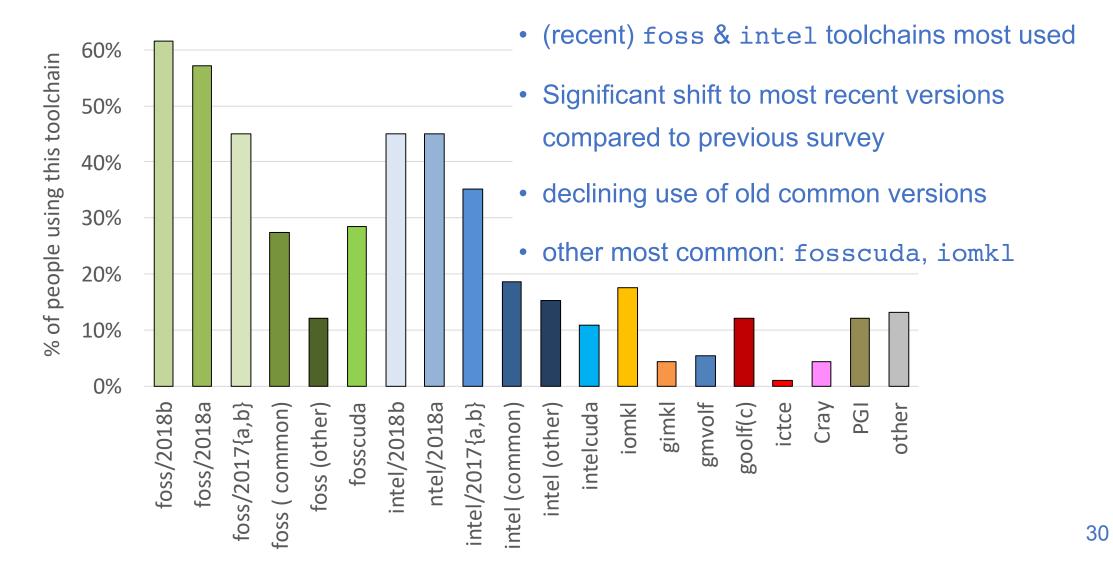

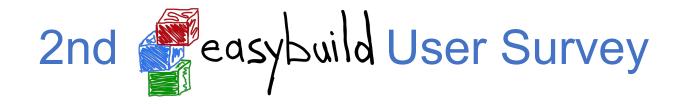

#### How frequently should the 'foss' and 'intel' common toolchains be updated?

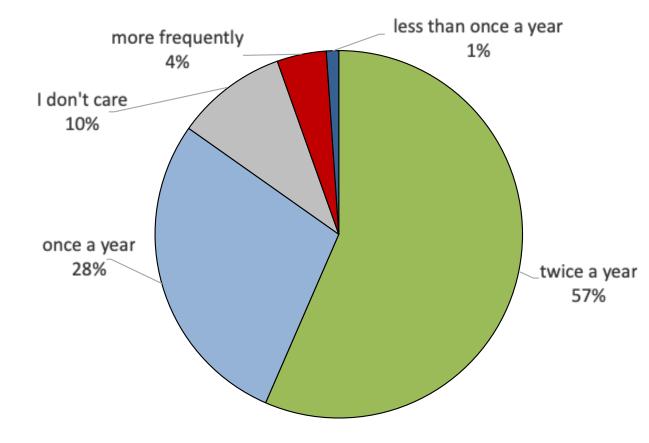

- preference for current update frequency (twice per year) has increased (47% \$\sigma 57%)
- slight decrease for "once a year" (37% © 28%)
- no changes planned

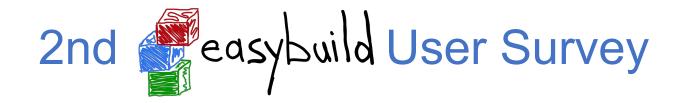

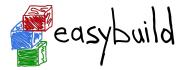

How many software installations did you perform in the last year using EasyBuild?

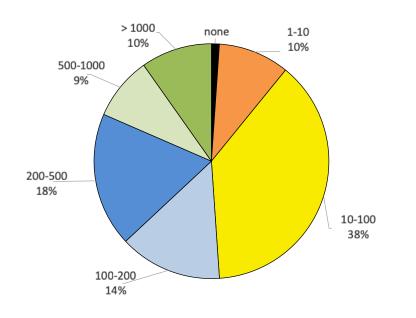

# Is EasyBuild your only way of installing (scientific) software?

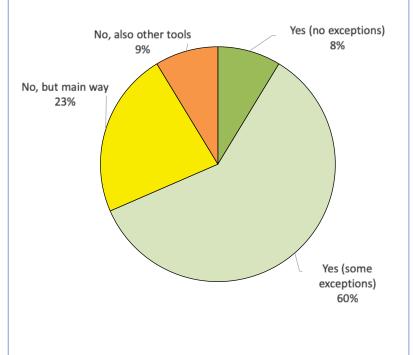

### Do you still install (scientific) software manually?

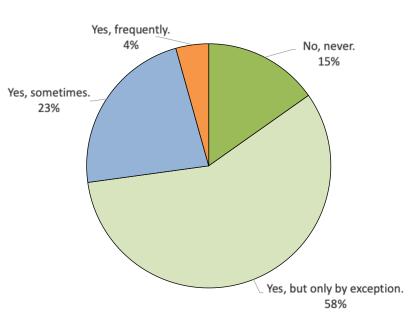

(all fairly similar to previous survey)

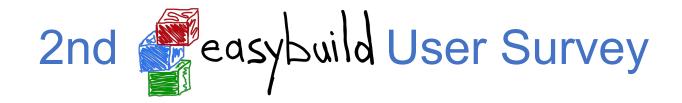

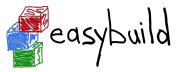

### Which easyconfig files do you use? (check all that apply)

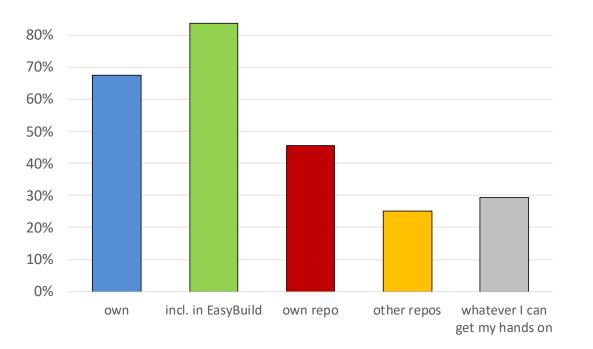

85% uses easyconfigs included with EasyBuild 67% uses own easyconfigs 45% maintains own repo *(very similar to previous survey)* 

#### Do you use any custom easyblocks?

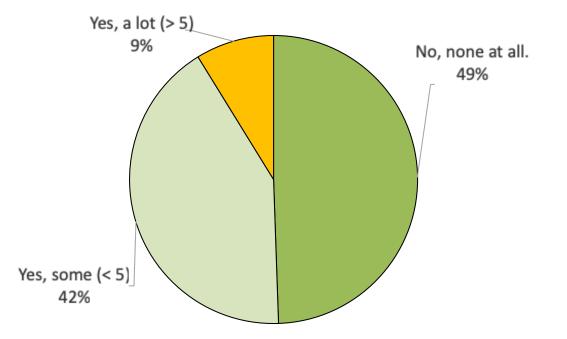

(very similar to previous survey)

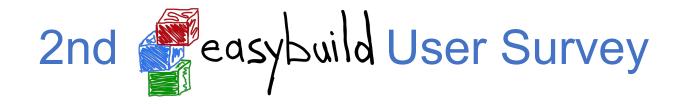

#### Have you made any site-specific customisations to EasyBuild?

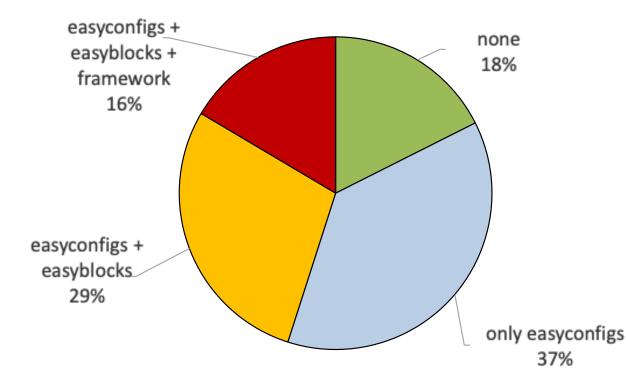

- fairly similar to previous survey
- ~45% indicated having customised code
  - reasons?
  - contributed back?

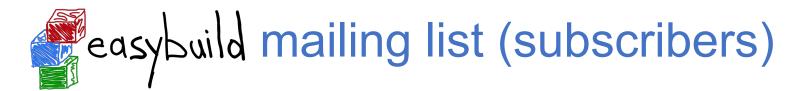

#### Over 250 people subscribed to EasyBuild mailing list, still growing...

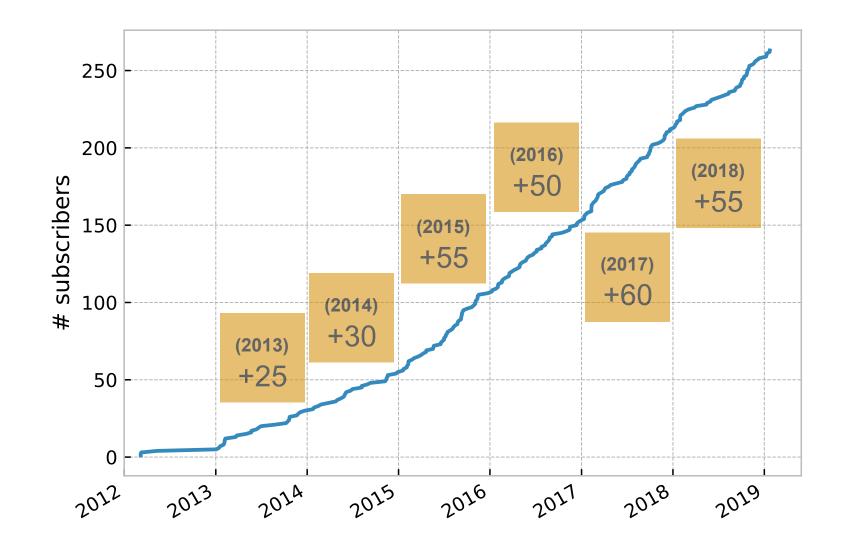

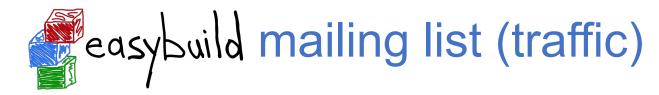

Traffic on EasyBuild mailing list peaked in 2017,

most likely due to EasyBuild Slack channel.

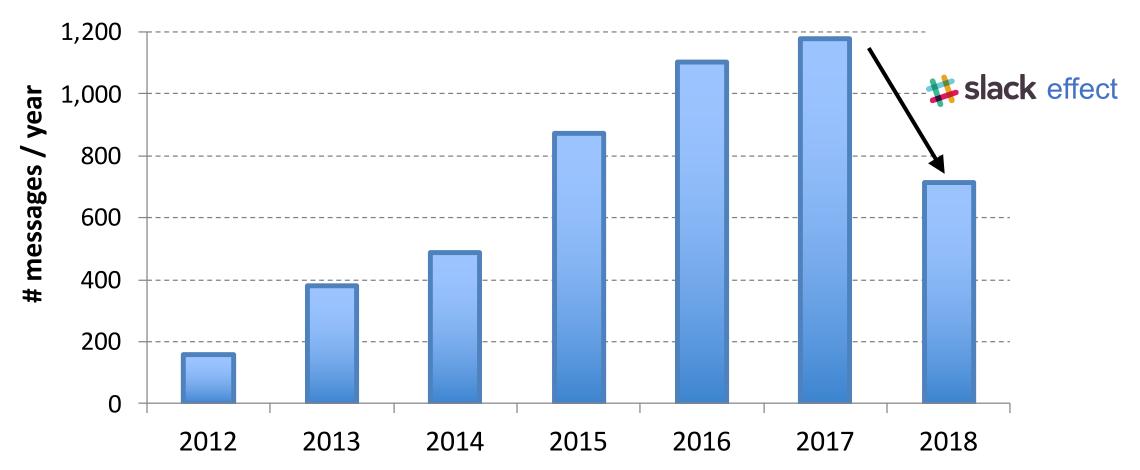

36

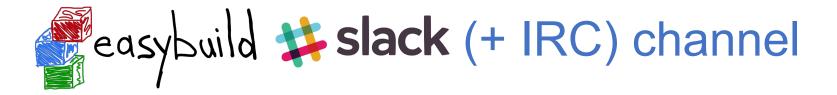

- #general on *easybuild.slack.com* is linked with #easybuild on IRC (freenode)
- ~130 members on Slack channel (+ about 15 (also) on IRC)

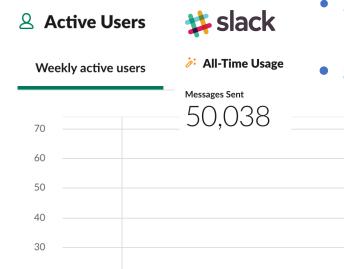

steady growth in activity: 30-40 weekly active users

self-invite via https://easybuild-slack.herokuapp.com !

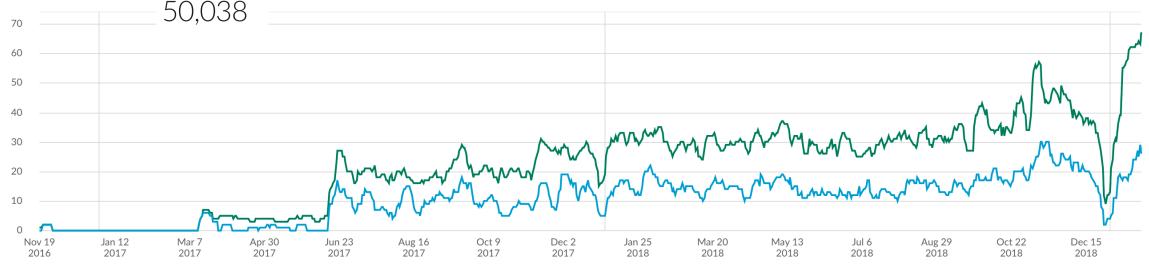

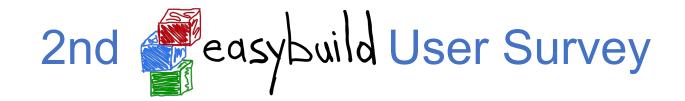

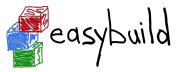

Do you use the EasyBuild IRC/Slack channel?

#### Are you subscribed to the EasyBuild mailing list?

#### reading only no, not interested not reading 13% 6% 7% no, but should join 13% joining discussions 10% frequent participate only reading 1% 37% no barely pay 60% attention to it 17% occasionally participate 36% (very similar to previous survey)

A significant part of the EasyBuild community remains silent. IRC/Slack is not the right place to make "big" decisions, since less than 25% actually pays attention to it.

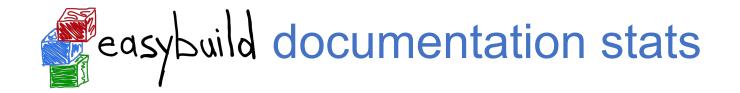

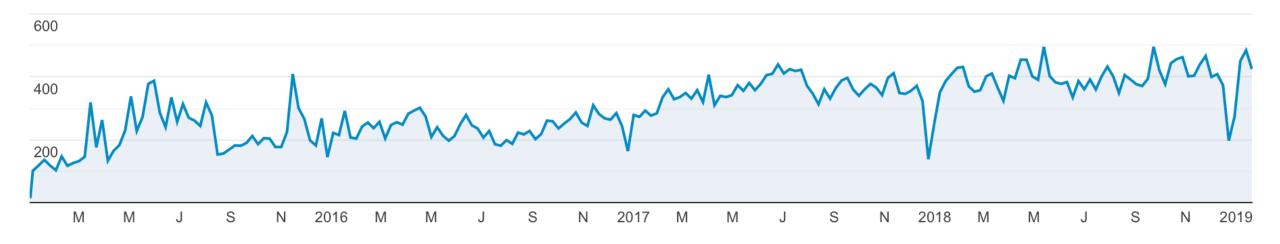

EasyBuild documentation at *https://easybuild.readthedocs.io* 400-500 weekly visitors

(source: Google Analytics)

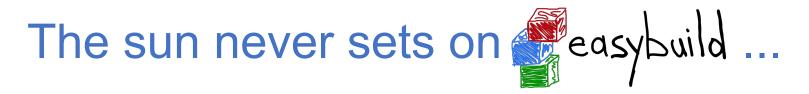

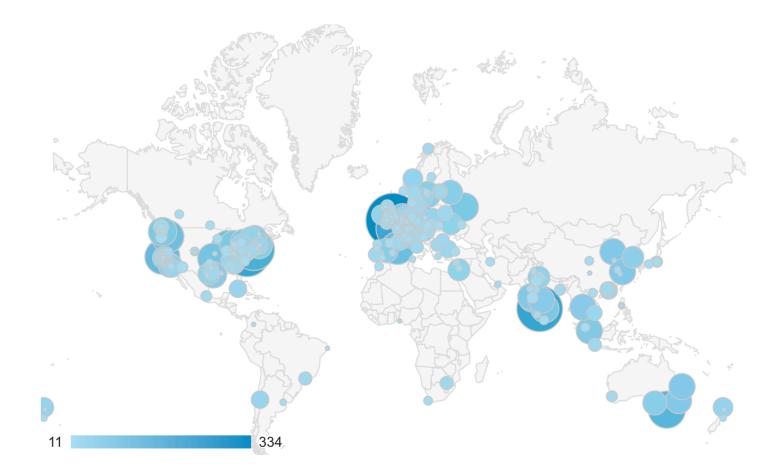

cities from where *https://easybuild.readthedocs.io* was visited at least 10 times during the last year (source: Google Analytics)

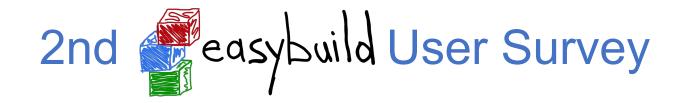

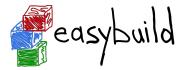

#### How complete is the EasyBuild documentation?

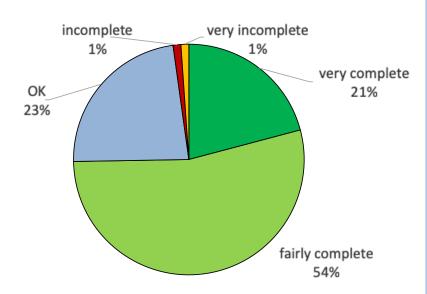

fairly to very complete according to ~75% (small decline compared to previous survey, was 81%)

### How often do you consult the EasyBuild documentation?

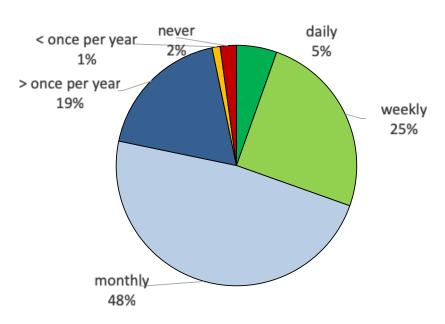

> 75% consults documentation monthly or more frequent

### How useful is the EasyBuild documentation to you?

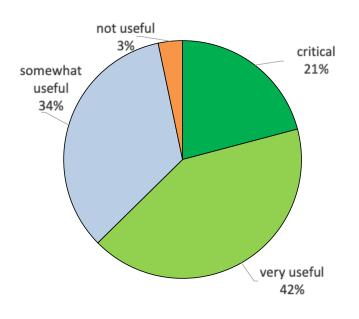

97% finds it at least somewhat useful (nobody answered "totally useless")

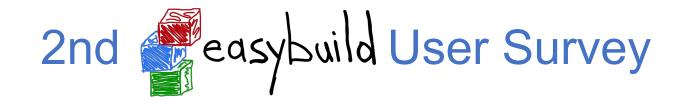

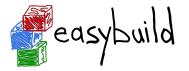

#### What is your favourite EasyBuild feature?

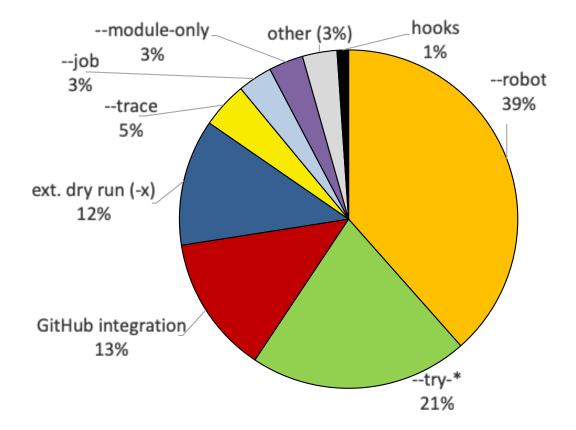

quite different compared to previous survey (but list of suggested answers is also different)

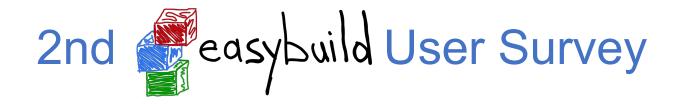

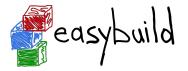

#### Which parts of EasyBuild do you not like? (check all that apply)

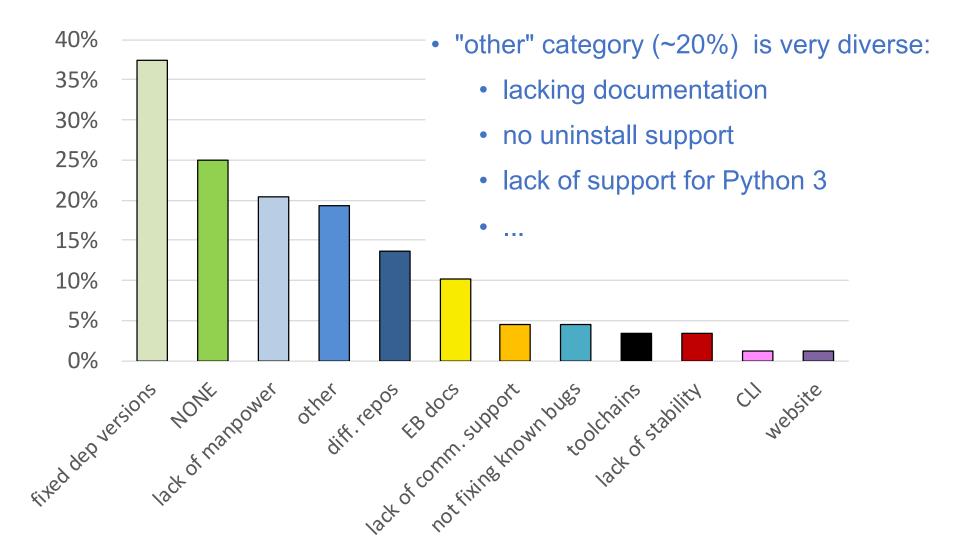

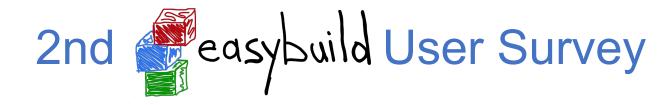

Do you use any other tools/projects in combination with EasyBuild?

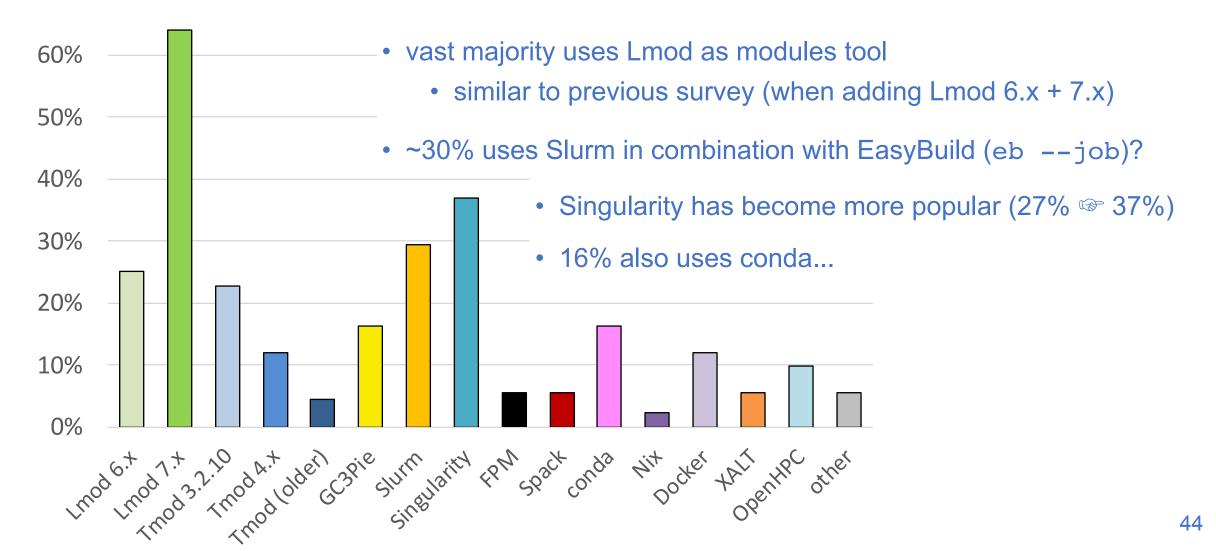

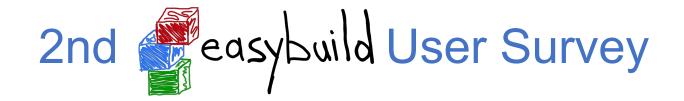

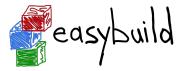

#### If a commercial support option would be available, would you consider purchasing it?

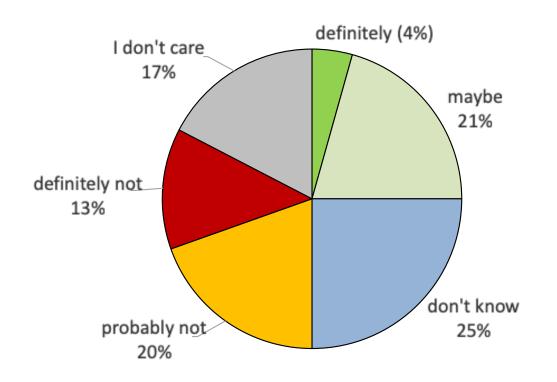

(very similar to previous survey)

### Using a custom module naming scheme

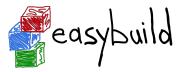

- a couple of different module naming schemes are included in EasyBuild
  - **See** --avail-module-naming-schemes
  - specify active module naming scheme via --module-naming-scheme
  - default: EasyBuildMNS (<name>/<version>-<toolchain>-<versionsuffix>)
- you can implement your own module naming scheme relatively easily
  - specify how to compose module name using provided metadata
  - via Python module that defines custom derivative class of ModuleNamingScheme
  - make EasyBuild aware of it via --include-module-naming-schemes
- decouple naming of install dirs vs modules via --fixed-installdir-naming-scheme

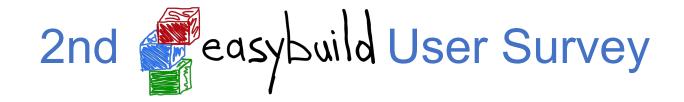

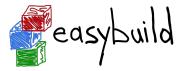

#### Which module naming scheme do you use?

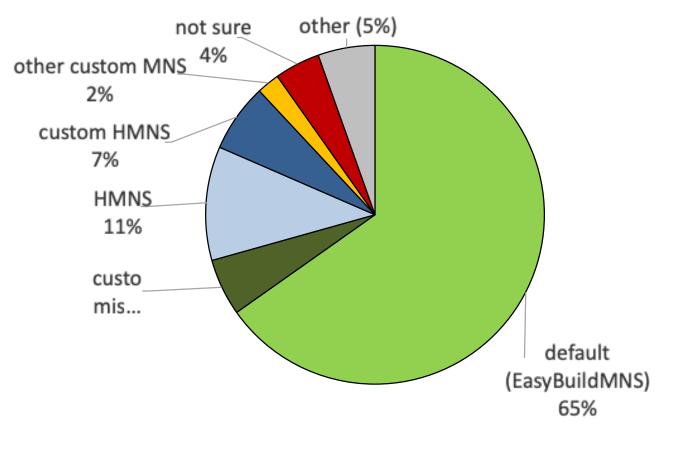

(very similar to previous survey)

#### Flat module naming scheme

- all modules are always available for loading
- long(er) module names
- 'module avail' may be overwhelming for users
- too easy to load incompatible modules together

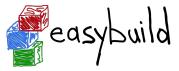

*legend* (not available) (available)

(loaded)

|                          | GCC/5.3.0                | GCC/6.1.0                |                          |
|--------------------------|--------------------------|--------------------------|--------------------------|
| OpenMPI/1.10.2-GCC-5.3.0 | OpenMPI/2.1.0-GCC-5.3.0  | OpenMPI/1.10.3-GCC-6.1.0 | OpenMPI/2.1.0-GCC-6.1.0  |
| FFTW/3.3.4-gompi-2016.04 | FFTW/3.3.6-gompi-2016.04 | FFTW/3.3.4-gompi-2016.07 | FFTW/3.3.6-gompi-2016.07 |

### Hierarchical module naming scheme (1)

- modules are organised in a tree-like fashion
- initially, only 'core' modules are available for loading
- typically 3 hierarchy levels: core, compiler-dependent, MPI-dependent
- other modules are only visible via 'module spider'

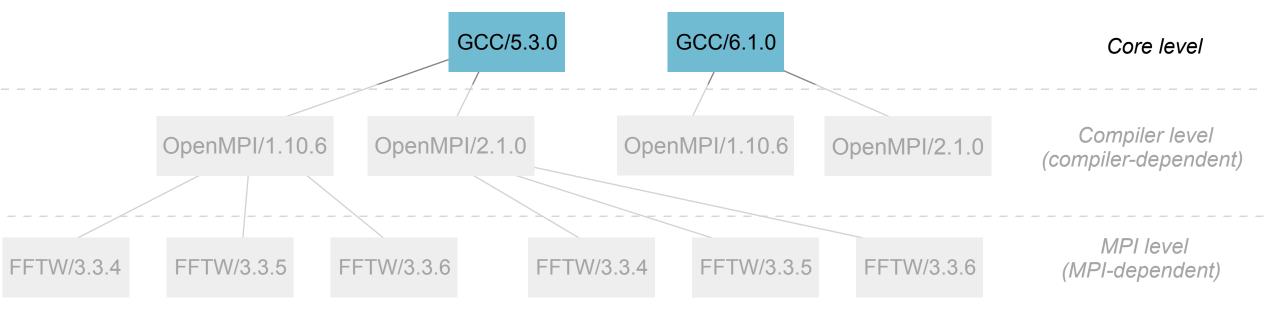

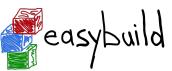

legend

(not available)

(available)

(loaded)

### Hierarchical module naming scheme (2)

- Core modules may extend \$MODULEPATH with an additional location
- loading a Core module may make more modules available
- in this example, loading a GCC module makes OpenMPI modules available

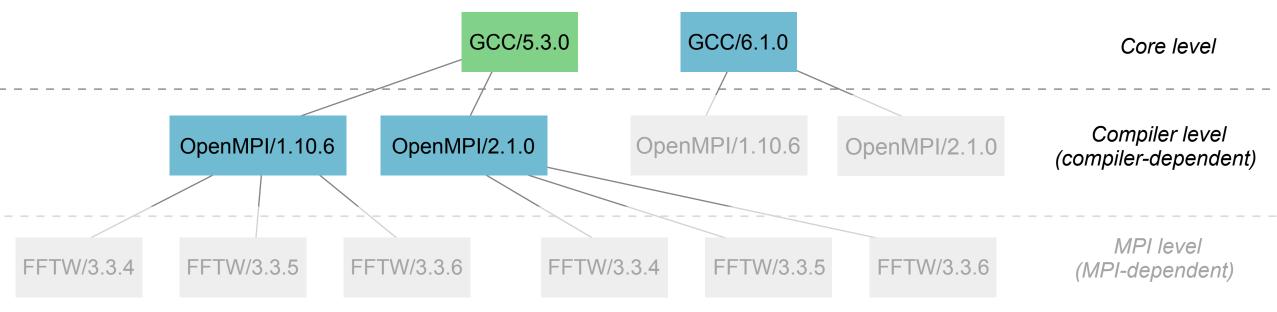

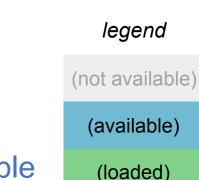

easyb

### Hierarchical module naming scheme (3)

- even more modules may be made available by loading other modules
- for example, loading an OpenMPI modules reveals MPI-dependent modules
- EasyBuild can organise modules in hierarchy for you!

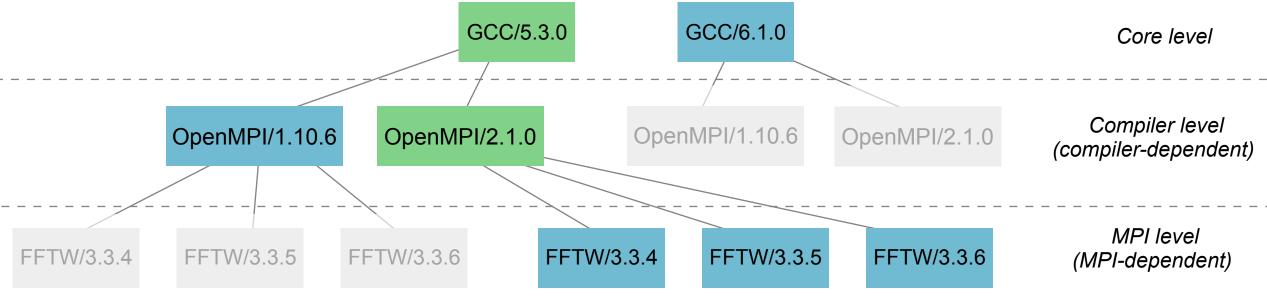

"easybuild

legend

(not available)

(available)

(loaded)

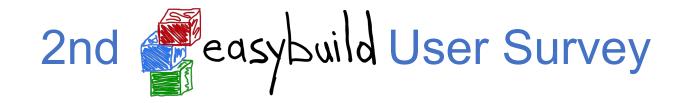

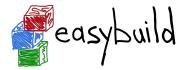

#### How long are modules installed with EasyBuild available to users?

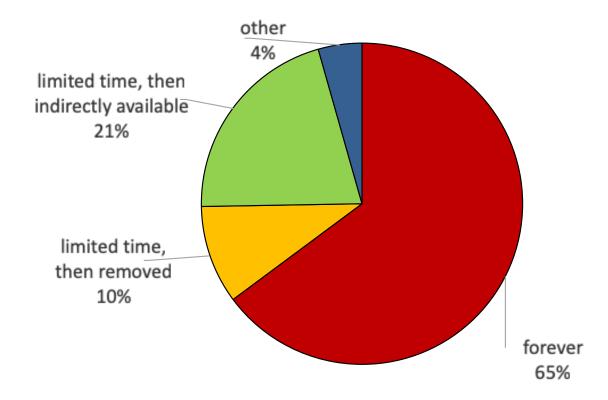

increase for "limited time, then indirectly available": 14% © 21%

#### Contributors, contributors, contributors...

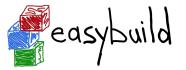

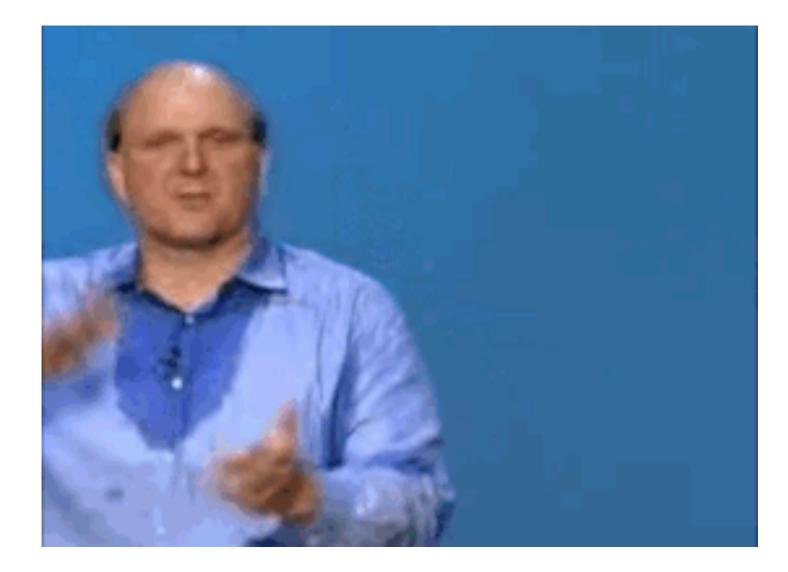

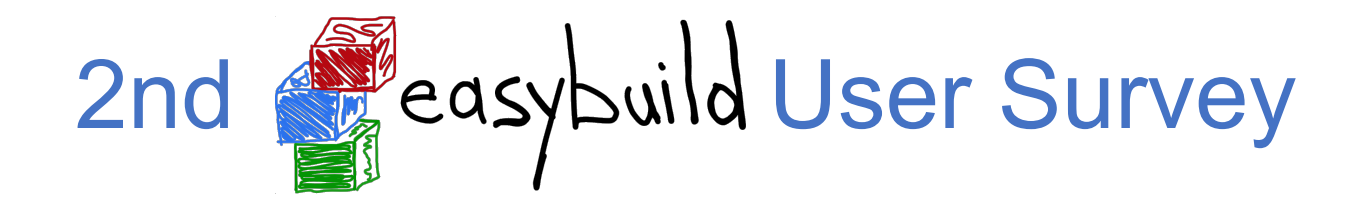

#### Do you actively contribute to EasyBuild? (check all that apply)

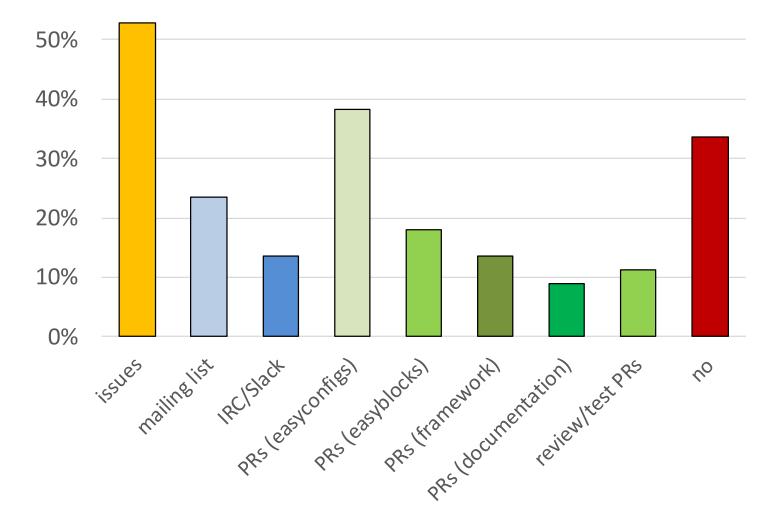

- Overall minor decline:
  - mailing list (35% 🖙 23%)
  - IRC/Slack (18% ☞ 13%)
  - easyconfig PRs (49% 🖙 38%)
  - easyblock PRs (26% 🖙 18%)
  - framework PRs (18% 🖙 13%)
  - review/testing of PRs (18% @ 11%)
- Increase for issues (47% ☞ 53%)
- Similar for documentation + no contr.

### **Overview of contributions (framework)**

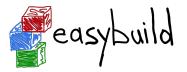

🗖 boegel 🛛 HPC-UGent 🗖 maintainers 🗖 other

- less PRs than back in 2016 (mostly due to lack of time by boegel)
- ~20% of PRs by maintainers other than boegel + additional 20% by others

### Overview of contributions (easyblocks)

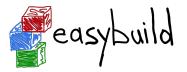

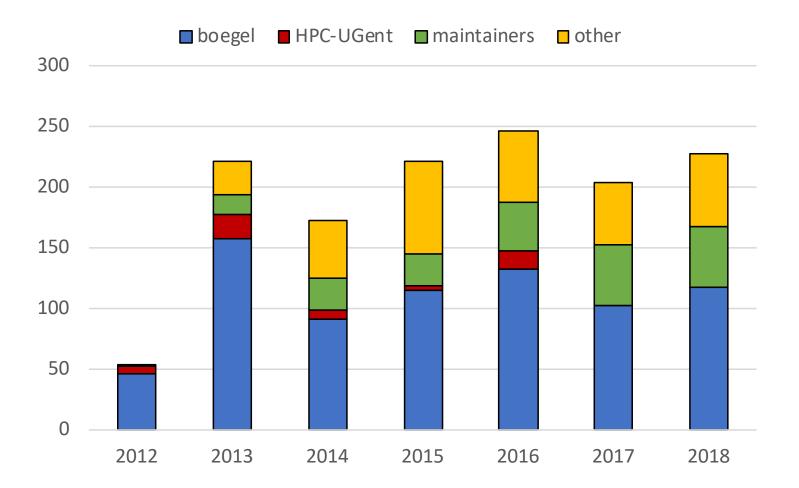

- 25% of PRs by maintainers other than boegel + additional 25% by others
- mostly maintenance of existing easyblocks

### Overview of contributions (easyconfigs)

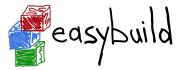

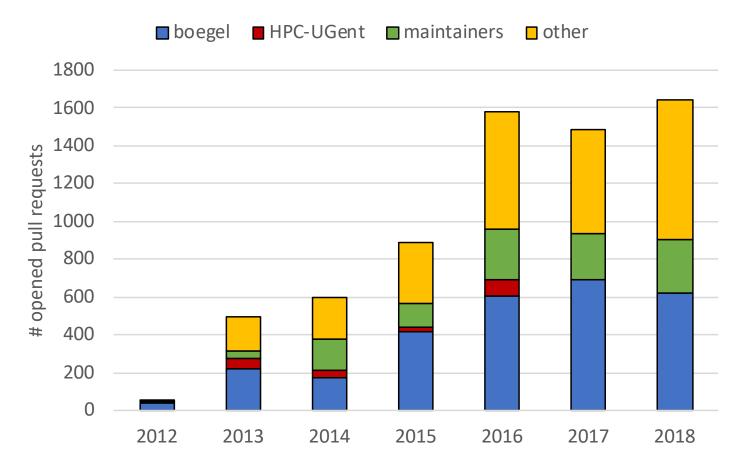

- explosive growth in easyconfig PRs since 2016 (partially thanks to \_\_new\_pr)
- stabilised in last couple of years; ~1,600 PRs in 2018
- growing ratio of PRs from contributors that are not maintainers (~45% in 2018)

### Overview of unique contributors (total)

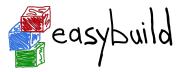

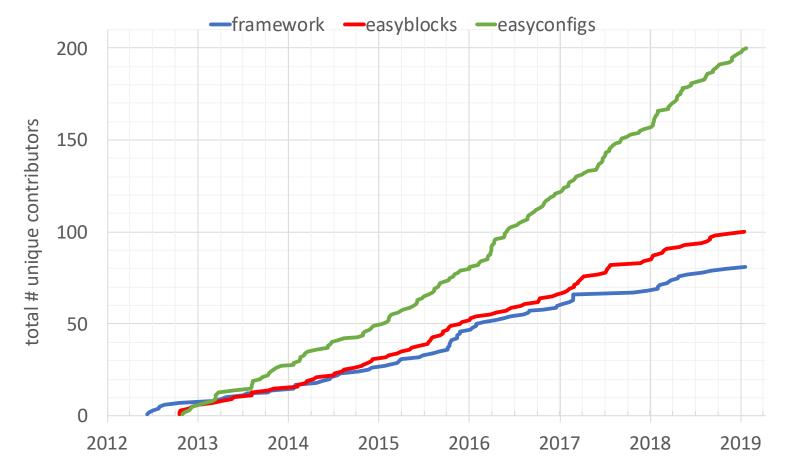

- over 80 unique contributors to EasyBuild framework so far
- recently reached 100 total unique contributors for easyblocks, 200 for easyconfigs!
- steadily growing number of unique contributors to easyconfigs

### Overview of unique contributors (per year)

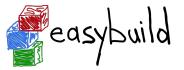

■ framework ■ easyblocks ■ easyconfigs

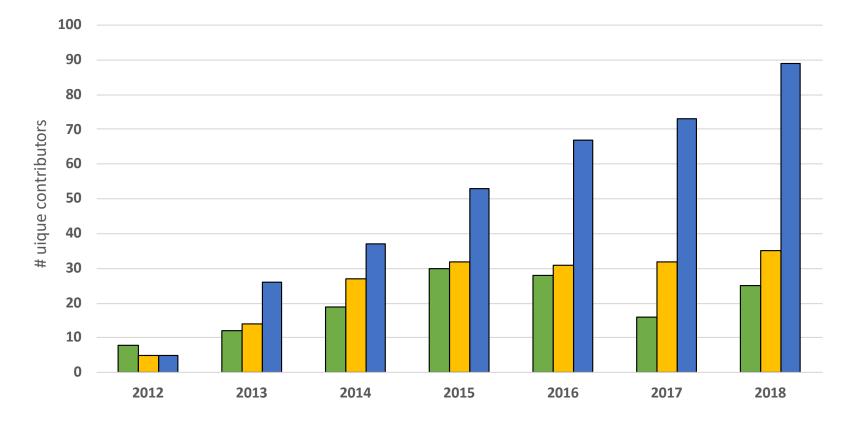

- ~25 unique contributors per year to EasyBuild framework
- 30-35 unique contributors per year to easyblocks, fairly stable in recent years)
- steadily growing number of unique contributors per year for easyconfigs (100 in 2019?)

#### Maintainers, maintainers, maintainers, ...

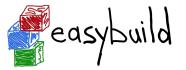

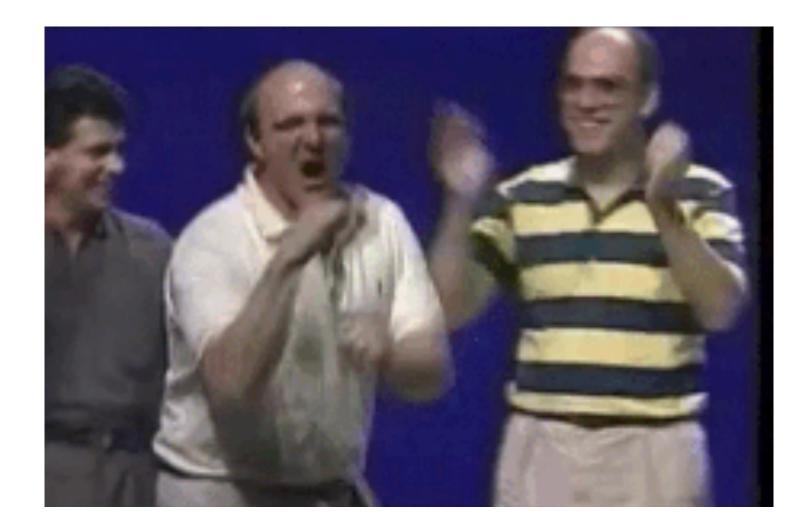

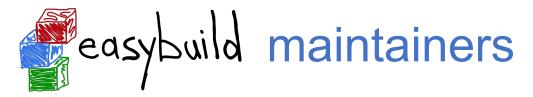

#### Since summer 2017, there are **10 EasyBuild maintainers**. Since May 2018, there is a rotating "maintainer-of-the-week" (MotW) role.

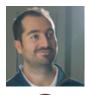

Damian Alvarez - @damianam (Jülich Supercomputing Centre)

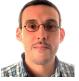

**Miguel Dias Costa** - @migueldiascosta (National University of Singapore)

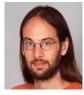

Pablo Escobar - @pescobar (sciCORE, University of Basel)

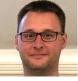

Kenneth Hoste - @boegel (HPC-UGent)

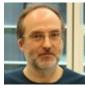

Adam Huffman - @verdurin (Big Data Institute, University of Oxford)

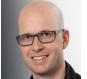

Alan O'Cais - @ocaisa (Jülich Supercomputing Centre)

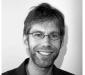

Bart Oldeman - @bartoldeman (ComputeCanada)

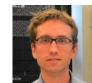

Ward Poelmans - @wpoely86 (Free University of Brussels)

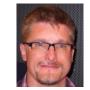

**Åke Sandgren** - @akesandgren (Umeå University, Sweden)

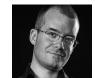

**Davide Vanzo** - @vanzod (Vanderbilt University)

https://easybuild.readthedocs.io/en/latest/Maintainers.html

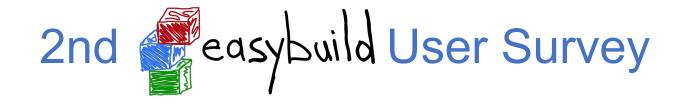

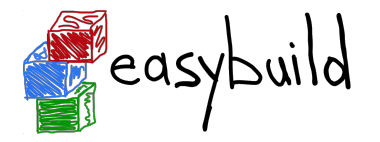

#### How would you rate the overall quality of EasyBuild?

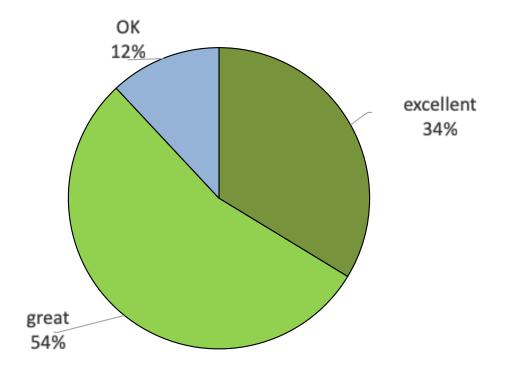

#### 100% positive!

(nobody answered "could be better" or "pretty bad")

(very similar to previous survey)

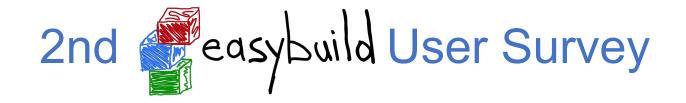

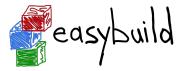

Do you have any suggestions for additional features? (1/2)

- support for uninstalling packages (with check on dependencies)
- better support for filtering/hiding dependencies
- "containers, containers, containers"
- support for skipping sanity check (supported since EasyBuild 3.7.0 via skipsteps)
- "steep learning curve"
- missing documentation on best practices / common workflows

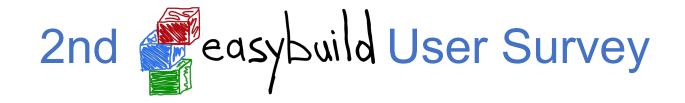

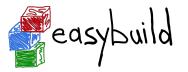

Do you have any suggestions for additional features? (2/2)

- list of dependency versions per toolchain (esp. for common toolchains)
- loosen up the restriction on dependency versions
- semi-auto creation of easyconfigs based on existing ones (WIP: eb \_\_new)
- installing multiple packages in a single-directory more easily
- better error reporting / readability of build logs
- support for using multiple module naming schemes at once

#### Future work: changes w.r.t. Python (packages)

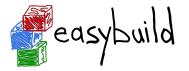

We're actively looking into some changes w.r.t. handling of:

- installation of Python interpreter + standard library (with batteries incl.)
  - now done using "full" toolchain (foss/intel/...)
  - looking into installing Python with subtoolchain (GCCcore)
    + separate bundle with Python packages that require MPI/BLAS/LAPACK
- installation of Python packages for different Python versions
  - now done with separate easyconfigs/installation directories/modules
  - considering switch to ComputeCanada approach (see Bart's remote talk on Thu)
  - single easyconfig/installdir/module combined some Python sys.path magic to automatically pick up the right installation based on active Python version

### Future work: testing contributions in isolation

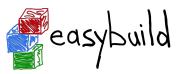

#### **Testing contributions in isolation:**

- mainly relevant for easyconfig PRs
- avoid that OS packages on test system affect test result
- test contributions both in:
  - minimal environment
  - fully loaded system (Boost, zlib, etc. installed in OS)
  - different (versions of) Linux distros
- via (standardised?) Singularity images

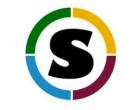

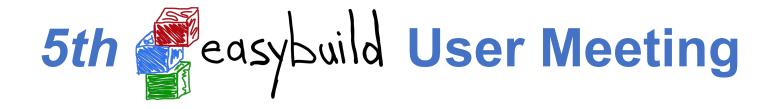

Party edition?

### Sometime late 2019 or early 2020...

Let me know if you're interested in hosting it!

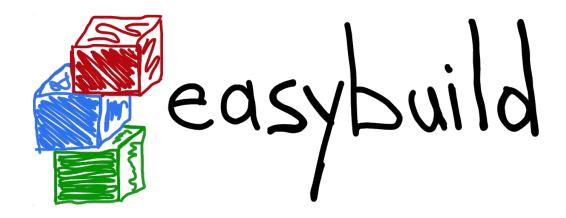

# Questions?

kenneth.hoste@ugent.be easybuild@lists.ugent.be http://easybuilders.github.io/easybuild http://easybuild.readthedocs.io

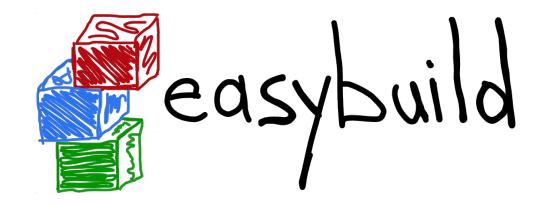

## **State of the Union**

4th EasyBuild User Meeting

January 30th 2019 - Louvain-la-Neuve (Belgium)

https://users.ugent.be/~kehoste/EasyBuild\_20190130\_state-of-the-union.pdf

kenneth.hoste@ugent.be easybuild@lists.ugent.be https://easybuilders.github.io/easybuild https://easybuild.readthedocs.io

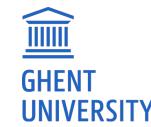

https://www.ugent.be/hpc

https://www.vscentrum.be

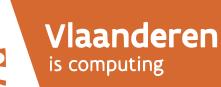